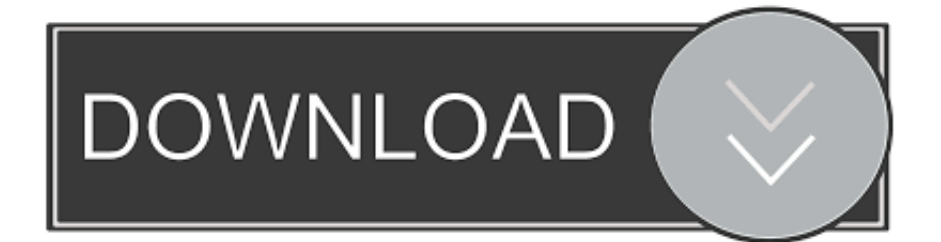

### [Dvd Writer External For Mac](https://geags.com/1uhhn4)

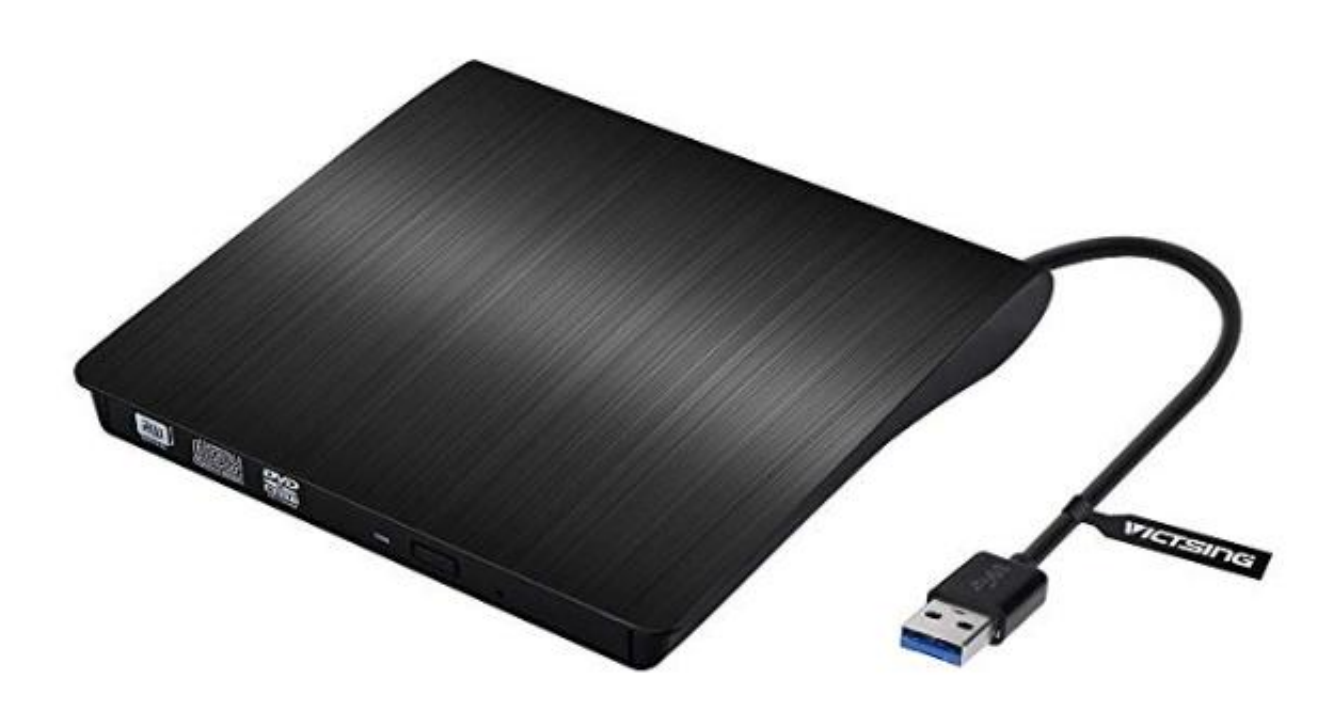

[Dvd Writer External For Mac](https://geags.com/1uhhn4)

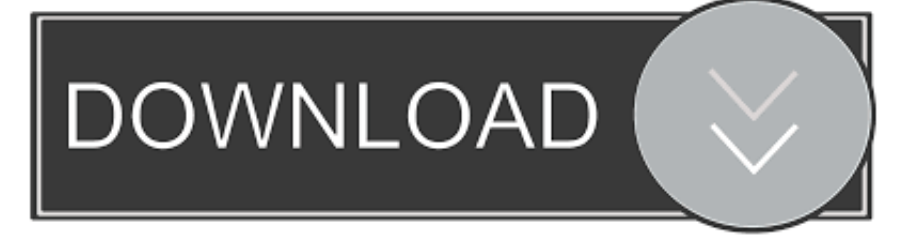

But wait, there are way too many external DVD burner or USB DVD burner out there in the market.. And you can apply free DVD menu for your video to personalize your DVD Just take a trial.

- 1. dvd writer external
- 2. cd writer external
- 3. hp dvd writer external

So, which is the best DVD burner that you should buy? Don't worry, we have listed the top 10 best external DVD burner for Mac as well as for Windows.

# **dvd writer external**

dvd writer external, blu ray writer external, cd writer external, lg dvd writer external, hp dvd writer external, best dvd writer external, cd dvd writer external, dvd writer external price, asus dvd writer external, transcend dvd writer external, external writer, external writer dvd, external writer price in india, external writer jes2, external writer example, dvd writer external usb 3.0, dvd writer external digikala, dvd writer external case, external blu ray writer [Download Kodi Videos December 2017](https://launchpad.net/~morigtaisnow/%2Bpoll/download-kodi-videos-december-2017)

But wait, there are way too many external DVD burner or USB DVD burner out there in the market.. Buy today from B&H! Free Express Shipping! OWC Mercury Pro External USB 3 0 Blu-Ray Reader/Writer Max 12x/16x BD-R Read/Write Speed, Max 16x DVD±R Read and Write Speed, Max 48x CD-R Read and Write Speed, Read & Writes Blu-ray up to. [Nj Transit 163](https://kucdominica.wixsite.com/efelprohup/post/nj-transit-163-bus-schedule-pdf) [Bus Schedule Pdf](https://kucdominica.wixsite.com/efelprohup/post/nj-transit-163-bus-schedule-pdf)

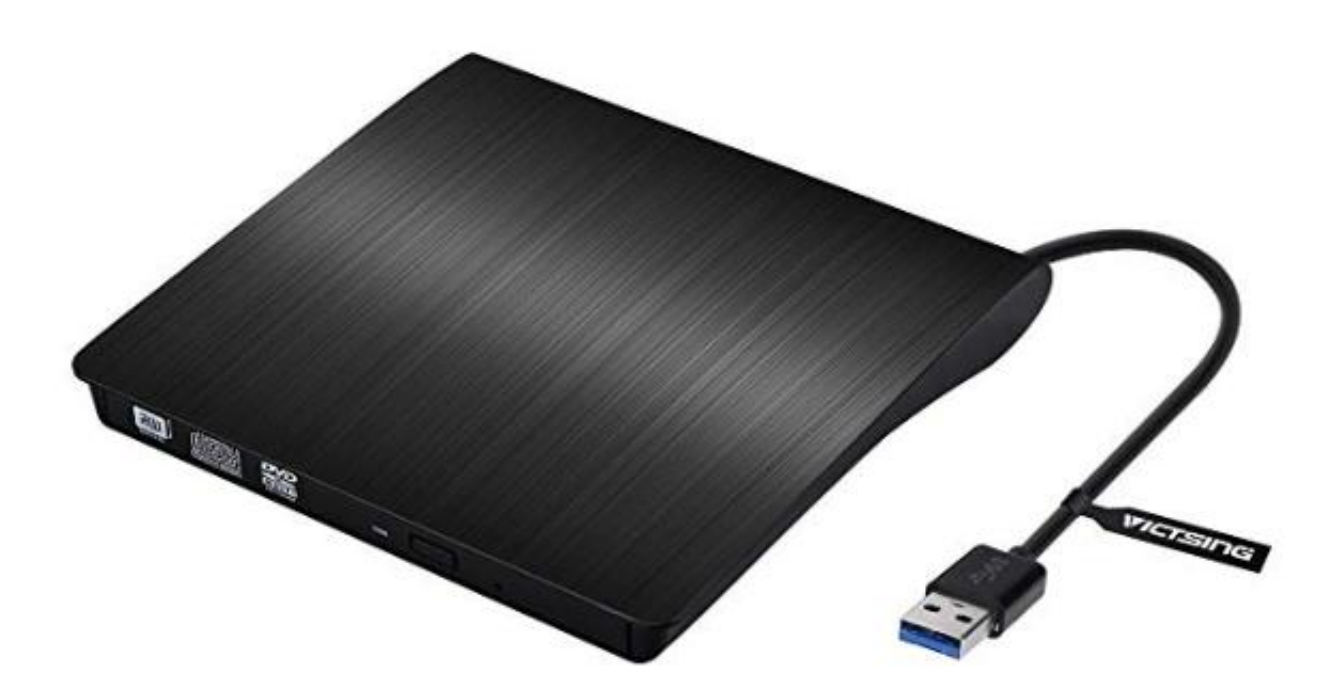

[Copy Software Mac Download](https://hub.docker.com/r/laycrossunssung/fast-dvd-copy-software-mac-download)

## **cd writer external**

### [Adobe Cs5 Indesign Download Mac](https://konfnesspredsurf19.wixsite.com/faneckconra/post/adobe-cs5-indesign-download-mac)

 Recommended DVD Burner Software for Mac and WindowsiSkysoft DVD Creator for Mac (or iSkysoft DVD Creator for Windows) is the highly recommended DVD burner software, which helps you to burn any videos and photos to DVD in high quality.. OWC Mercury Pro External USB 3 0 Blu-Ray Reader/Writer OWCMR3UBDRW16 Authorized OWC USA Dealer! Read 71 User Reviews on the Mercury Pro.. So, which is the best DVD burner that you should buy? Don't worry, we have listed the top 10 best external DVD burner for Mac as well as for Windows.. With a huge increase in the trend of making personal computer thinner and thinner, most of the companies nowadays are eliminating one of the most important functions of the computer, and that is none other that the CD/DVD drive itself! Now, the CD/DVD drives are not that thin, as compared to the computer itself and hence, they do not fit in the computer.. 4 4 out of 5 stars 209 5% coupon applied LG Electronics Ultra Slim DVD Drive What We Liked: Good value for money. **[Impco Lpg Service Manual](https://wizardly-goldberg-f562fb.netlify.app/Impco-Lpg-Service-Manual.pdf)** 

# **hp dvd writer external**

#### [panasonic sb wa310 manual treadmill](https://miloncoti.themedia.jp/posts/15734531)

External Cd Writer For LaptopDvd Writer External For Mac OsExternal Dvd Writer For MacbookRecommended DVD Burner Software for Mac and WindowsiSkysoft DVD Creator for Mac (or iSkysoft DVD Creator for Windows) is the highly

[Fast Dvd](https://hub.docker.com/r/laycrossunssung/fast-dvd-copy-software-mac-download)

recommended DVD burner software, which helps you to burn any videos and photos to DVD in high quality.. So, to solve this problem, the best alternative is to buy an external DVD burner for your Mac or Windows PC.. 0, TAA Compliant Mac External Cd Dvd DriveDvd Writer External For Mac Computers With a huge increase in the trend of making personal computer thinner and thinner, most of the companies nowadays are eliminating one of the most important functions of the computer, and that is none other that the CD/DVD drive itself! Now, the CD/DVD drives are not that thin, as compared to the computer itself and hence, they do not fit in the computer.. So, to solve this problem, the best alternative is to buy an external DVD burner for your Mac or Windows PC.. people have downloaded it Part 1 Top 5 Best External DVD Burner for Mac External CD DVD Drive, VersionTECH.. USB 3 0 Type-C Portable Optical Superdrive Burner Player Writer CD DVD +/- RW, Compatible with Windows 10 8 7 XP Vista Mac OS System for Mac Pro Air iMac Laptop.. people have downloaded it Part 1 Top 5 Best External DVD Burner for Mac Verbatim External Slimline Portable USB 3.. And you can apply free DVD menu for your video to personalize your DVD Just take a trial. 0041d406d9 [Build Windows 10 Custom Image](https://launchpad.net/~cuflockficscour/%2Bpoll/build-windows-10-custom-image)

#### 0041d406d9

[Cara Install Driver Wifi Di Backtrack 5](https://cara-install-driver-wifi-di-backtrack-5-62.peatix.com/view)